Algoritmo Gerador de Planos: POP - Partial-Order Planner Algoritmo Gerador de Planos: POI

#### Geração de Planos (Planning)

May 26, 2014

K ロ ▶ K 레 ≯ K 제공 → K 공 → X 9 Q Q Q

# Algoritmo Gerador de Planos: POP – Partial-Order Planner

- Algoritmo  $n\tilde{a}o$ -determinístico.
- Utilização de choose e fail.
- Começa com um plano parcial mínimo.
- A cada passo expande o plano ao tentar alcançar uma pré-condição c de um passo  $S_{need}$ .
- Estende o plano: através dos passos do plano parcial ou através de um conjunto de operadores que alcançam as pré-condições.
- Guarda o link causal para a pré-condição alcançada, para poder resolver as 'ameacas'.
- Importante: SELECT\_SUBGOAL não tem várias alternativas.
- <span id="page-1-0"></span>• Razões: todas as precond precisam ser consideradas, comutativo.**A DIA 4 B A DIA A B A DIA 4 DIA A DIA B**

## Algoritmo Gerador de Planos: POP – Partial-Order Planner

<span id="page-2-0"></span>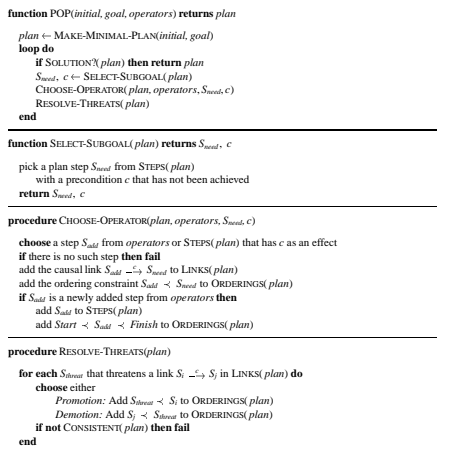

K ロ ▶ K 個 ▶ K 할 ▶ K 할 ▶ 이 할 → 900

- POP não trata de valores possíveis para uma variável.
- Ex: efeito  $\neg At(x)$  de algum operador deve ser considerado uma ameaça para uma condição  $At(Home)$ ?
- <span id="page-3-0"></span>• O efeito em questão é uma *possível* ameaça. Soluções possíveis:
	- ► 1) Resolver agora com uma restrição de igualdade: se o gerador de planos escolhe um operador cujo efeito é  $\neg At(x)$ , adicionar  $x = HWS$  de forma a não ameaçar a condição  $At(Home)$  já alcançada.
	- ► 2) Resolver agora com uma restrição de desigualdade:  $x \neq Home$ , complicado de implementar a unificação.
	- $\triangleright$  3) Resolver mais tarde: deixar que  $\neg At(x)$  seja uma possível ameaça. Se, mais tarde,  $x = Home$ , resolver. Desvantagem: difícil de saber se o plano é solução.

- Usando operadores n˜ao totalmente instanciados, temos que garantir que todas as instanciações vão chegar ao objetivo.
- Definição: um passo  $S_i$  alcança uma pré-condição c do passo  $S_i$  se:
	- 1.  $S_i$  ≺  $S_j$  e  $S_i$  tem um efeito que necessariamente unifica com c, e
	- 2. não há nenhum passo  $S_k$  tal que  $S_i \prec S_k \prec S_j$  em alguma linearização do plano, e  $S_k$  tem um efeito que possivelmente unifique com  $\neg c$ .
- Algoritmo POP pode ser visto como um procedimento de prova de que cada pré-condição é alcançada.
- Novo procedimento CHOOSE OPERATOR devolve o  $S_i$ que atende condição (1). Novo RESOLVE THREAT atende condição (2).
- <span id="page-4-0"></span>• Usam abordagem de "resolver possíveis ameaças mais tarde".**A DIA 4 B A DIA A B A DIA 4 DIA A DIA B**

```
procedure CHOOSE-OPERATOR(plan, operators, Sneed, c)
  choose a step Sadd from operators or STEPS( plan) that has cadd as an effect
          such that u = UNIFY(c, cadd, BINDINGS( plan))
  if there is no such step
      then fail
  add u to BINDINGS( plan)
   add Sadd
c ! Sneed to LINKS( plan)
  add Sadd  Sneed to ORDERINGS( plan)
  if S<sub>adv</sub> is a newly added step from operators then
      add Sadd to STEPS( plan)
      add Start \leq S<sub>att</sub> \leq Finish to ORDERINGS(plan)
procedure RESOLVE-THREATS(plan)
   for each S_i \stackrel{\sim}{\longrightarrow} S_j in LINKS(plan) do
      for each Sthreat in STEPS( plan) do
          for each c
0
in EFFECT(Sthreat) do
              if SUBST(BINDINGS(plan), c) = SUBST(BINDINGS(plan), \neg c') then
                 choose either
                      Promotion: Add Sthreat  Si to ORDERINGS( plan)
                      Demotion: Add Sj  Sthreat to ORDERINGS( plan)
              if not CONSISTENT( plan)
                  then fail
         end
      end
  end
```
KEL KALK KEL KEL KARK

- POP é "sound" e completo qdo trata de operadores parcialmente instanciados?
- Se todas as ameaças forem resolvidas e POP conseguir gerar um plano completo totalmente instanciado (por exemplo, instanciando variáveis através do conjunto de valores possíveis, "binding list"): sound.
- <span id="page-6-0"></span> $\bullet$  É completo porque o algoritmo gera todos os possíveis planos que atendem condição (1), e remove todos os planos que não atendem condição  $(2)$ .

## Engenharia do Conhecimento para Geração de Planos

- <span id="page-7-0"></span>• Metodologia para resolver problemas com a abordagem de geração de planos:
	- $\triangleright$  Decidir sobre o que falar.
	- $\triangleright$  Decidir o vocabulário de condições (literais), operadores, e objetos.
	- $\triangleright$  Codificar operadores.
	- ► Codificar uma descrição de uma instância do problema (estado inicial, por exemplo).
	- <sup>I</sup> Apresentar problemas ao gerador de planos e obter planos (problema = objetivo).

#### Ex 1: O Mundo dos Blocos

- Sobre o que falar? blocos, mesa, pilhas de blocos, regras para movimentação de blocos.
- $\bullet$  Vocabulário?
	- $\triangleright$  objetos (blocos e mesa) representados por constantes.
	- $\triangleright$  Sobre $(b, x)$  usado para representar que bloco b está sobre x, onde x pode ser um outro bloco ou a mesa.

- $\triangleright$  Operador para mover blocos:  $Move(b, x, y)$ , move bloco b da posição no topo de x para a posição no topo de y.
- <span id="page-8-0"></span>► Não podemos representar  $\neg \exists x \; Sobre(x, b)$  como pré-condição, então usamos  $TopoLimpo(b)$ .

#### Ex 1: O Mundo dos Blocos

#### • Operadores?

Op(ACAO: Move(b,x,y), PRECOND: Sobre $(b,x) \wedge \text{TopoLimpo}(b) \wedge \text{TopoLimpo}(y)$ , EFEITO: Sobre $(b,y) \wedge \text{TopoLimpo}(x) \wedge$  $\neg$  Sobre(b,x)  $\land \neg$  TopoLimpo(y))

- Problema: não opera bem quando x ou y é uma mesa.
- Solução: introduzir nova ação p/ mover um bloco  $b$  de  $x$ para a mesa (MovePara Mesa $(b,x)$ ) e nova interpretação para TopoLimpo(x) (há espaço vazio em x para colocar um bloco).
- Nada para prevenir planner de sempre usar  $Move(b, x, Mesa)$  invés de MoveParaMesa $(b, x)$ . Espaço de busca maior, mas encontra solução.
- <span id="page-9-0"></span>• Sobre(B,C,C) pode ocorrer no plano.

Algoritmo Gerador de Planos: POP - Partial-Order Planner Algoritmo Gerador de Planos: POI

#### Ex 2: O Mundo de Shakey

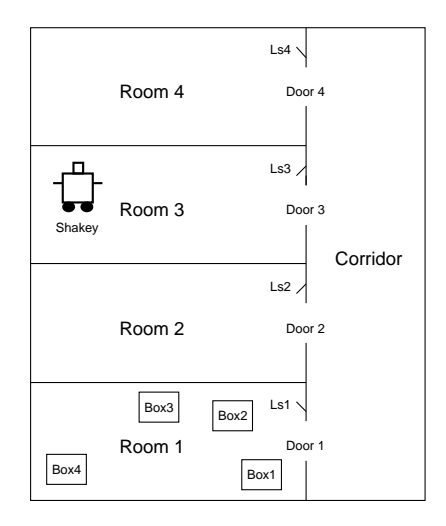

<span id="page-10-0"></span>K ロ > K 레 > K 코 > K 코 > H 코 → YO Q O +

#### Ex 2: O Mundo de Shakey

- O que falar? caixas, interruptores, portas, posições, regras para movimentação.
- Vocabulário e Operadores?
	- $\blacktriangleright$   $Va(y)$ : vai da posição corrente para a posição y, pré-condição  $Em(Shakey, x)$  representa a posição corrente. Para este problema,  $EstaEm(x, r) \wedge EstaEm(y, r)$  para poder representar q uma porta está em duas salas ao mesmo tempo e traçar plano para Shakey passar de uma sala p/ outra.
	- $\triangleright$  *Empurrar*(b, x, y): empurrar objeto b de posição x para y.

- $\triangleright$  Subir(b): subir numa caixa.
- $\rightarrow$  *Descer(b)*: descer de uma caixa.
- $\blacktriangleright$  AcenderLuz(int).
- <span id="page-11-0"></span> $\blacktriangleright$  ApagarLuz(int).